## Making the quiz functional

| USA          | Capetown   |
|--------------|------------|
| South Africa | Paris      |
| Germany      | Kathmandu  |
| India        | Male       |
| Turkey       | Tokyo      |
| France       | Istanbul   |
| Japan        | Washington |
| Nepal        | London     |
| Maldives     | Delhi      |
| UK           | Berlin     |

## Droppable capital names and scoring

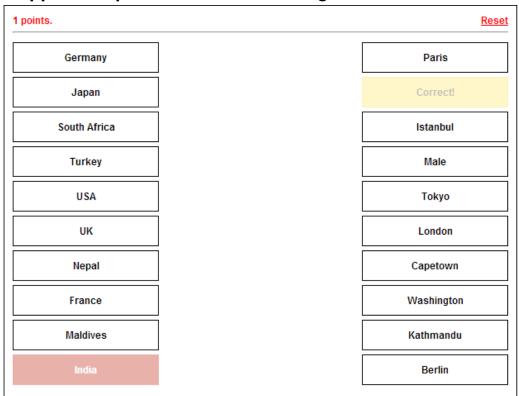

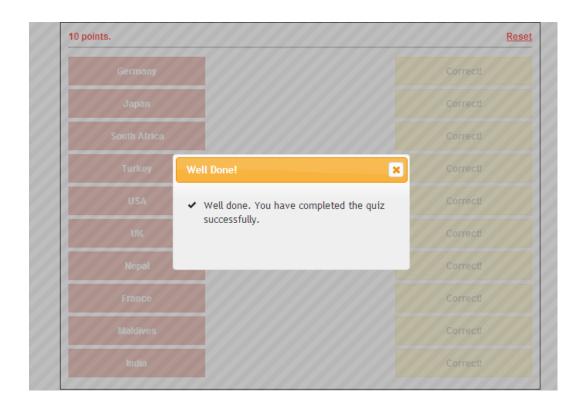

# **Creating the layout**

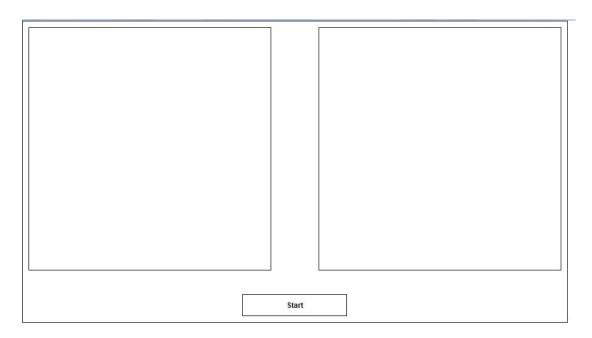

# Making the puzzle functional

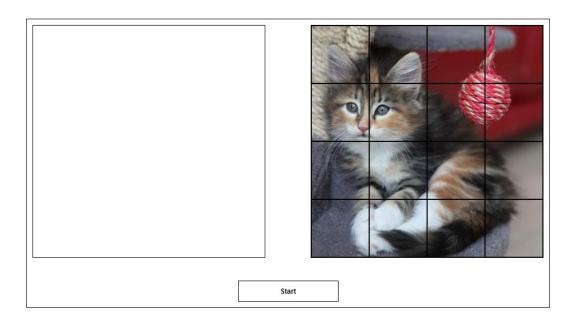

```
div id="puzzleContainer">
     <div class="img" data-sequence="0" style="background-position: 0px 0px;"> </div>
     <div class="img" data-sequence="1" style="background-position: -100px 0px;"> </div>
     <div class="img" data-sequence="2" style="background-position: -200px 0px;"> </div>
     <div class="img" data-sequence="3" style="background-position: -300px 0px;"> </div>
     <div class="img" data-sequence="4" style="background-position: 0px -100px;"> </div>
     <div class="img" data-sequence="5" style="background-position: -100px -100px;"> </div>
     <div class="img" data-sequence="6" style="background-position: -200px -100px;"> </div>
     <div class="img" data-sequence="7" style="background-position: -300px -100px;"> </div>
     <div class="img" data-sequence="8" style="background-position: 0px -200px;"> </div>
     <div class="img" data-sequence="9" style="background-position: -100px -200px;"> </div>
     <div class="img" data-sequence="10" style="background-position: -200px -200px;"> </div>
     <div class="img" data-sequence="11" style="background-position: -300px -200px;"> </div>
     <div class="img" data-sequence="12" style="background-position: 0px -300px;"> </div>
     <div class="img" data-sequence="13" style="background-position: -100px -300px;"> </div>
     <div class="img" data-sequence="14" style="background-position: -200px -300px;"> </div>
     <div class="img" data-sequence="15" style="background-position: -300px -300px;"> </div>
  </div>
```

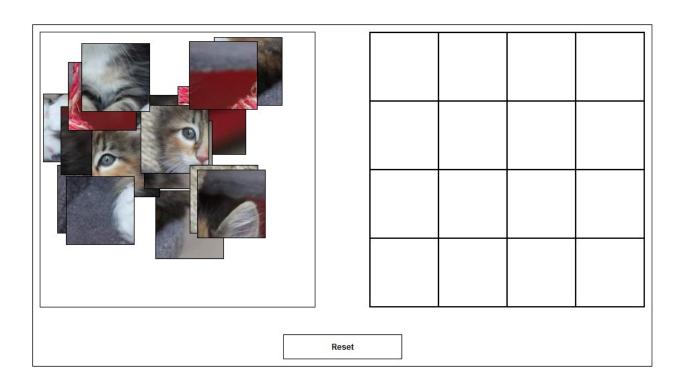

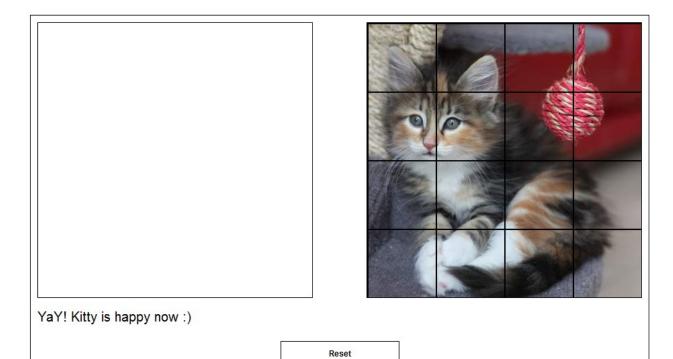

### **Getting ready**

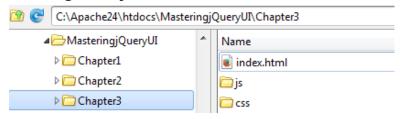

## **Designing the home page**

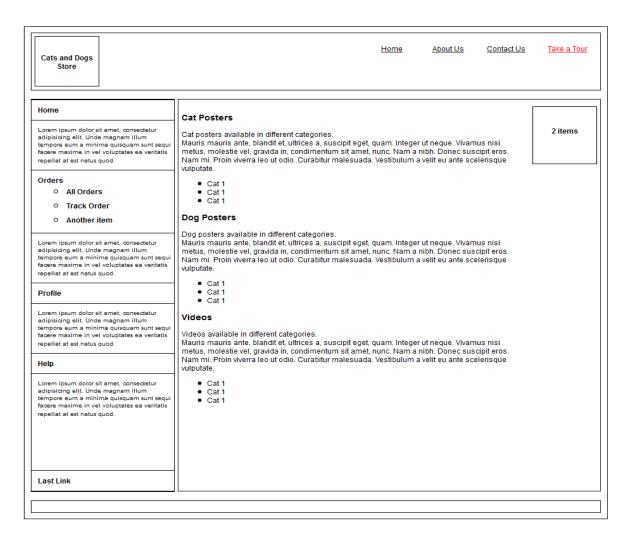

### Making the tour functional

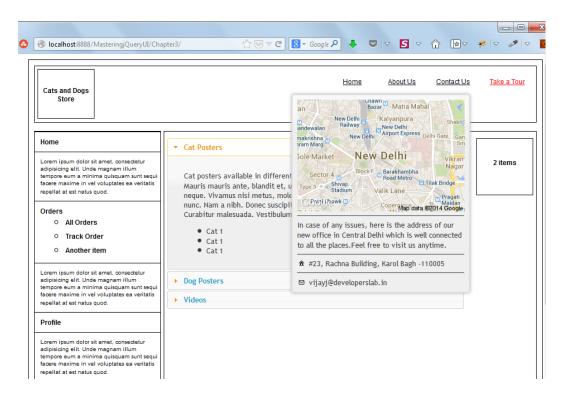

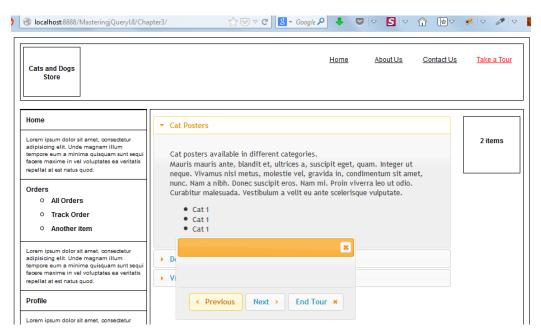

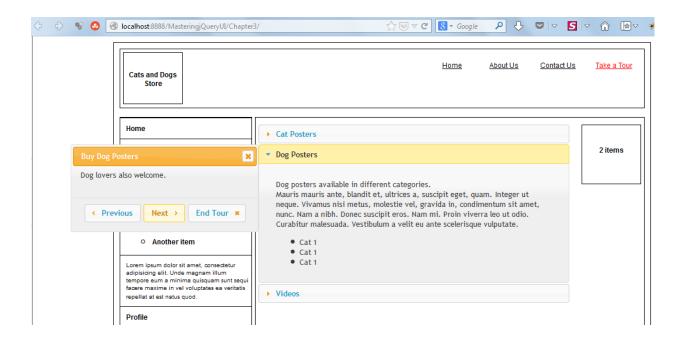

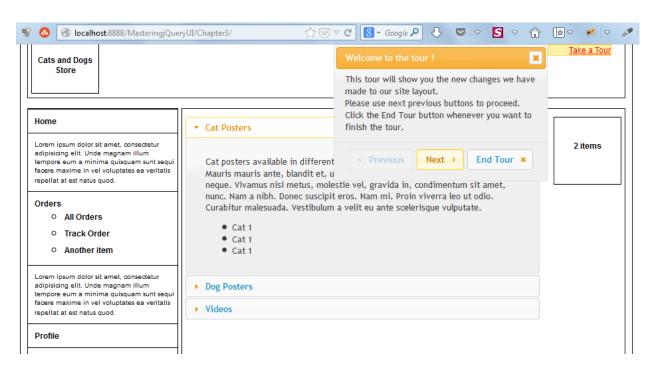

### **Designing the page**

Welcome

### Welcome to MyjqReddit

Please enter the name of any subreddit in textbox and click the **Add It** button. The subreddit contents will be loaded in a new tab. You can click the comments for a post by clicking the "View Comments" link under the post title.

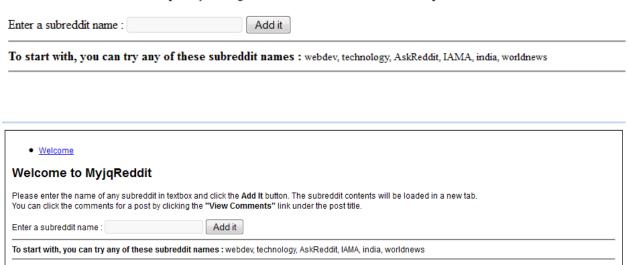

## Adding event handlers in the init method

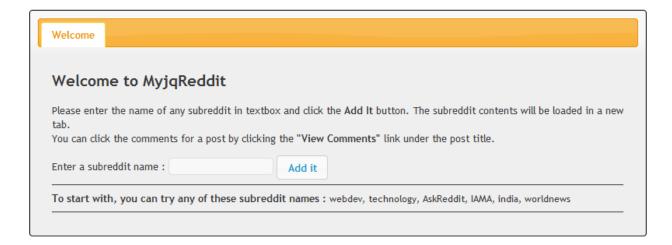

## Displaying posts of a subreddit

| data        | Object { children=[26], after="t3_26dvor", modhash="", more}                                        |
|-------------|----------------------------------------------------------------------------------------------------|
| after       | "t3_26dvor"                                                                                         |
| before      | null                                                                                                |
| □ children  | [ Object { kind="t3", data={} }, Object { kind="t3", data={} }, Object { kind="data={} }, 23 more ] |
| <b></b> 0   | Object { kind="t3", data={} }                                                                       |
| <b>.</b> 1  | Object { kind="t3", data={} }                                                                       |
| <b>⊞</b> 2  | Object { kind="t3", data={} }                                                                       |
| <b>⊞</b> 3  | Object { kind="t3", data={} }                                                                       |
| <b>±</b> 4  | Object { kind="t3", data={} }                                                                       |
| <b>⊞</b> 5  | Object { kind="t3", data={} }                                                                       |
| <b>±</b> 6  | Object { kind="t3", data={} }                                                                       |
| <b>•</b> 7  | Object { kind="t3", data={} }                                                                       |
| <b>.</b> 8  | Object { kind="t3", data={} }                                                                       |
| <b>±</b> 9  | Object { kind="t3", data={} }                                                                       |
| <b>± 10</b> | Object { kind="t3", data={} }                                                                       |

| ∃ children         | [ Object { kind="t3", data={} }, Object { kind="t3", d |
|--------------------|--------------------------------------------------------|
| <b>□</b> 0         | Object { kind="t3", data={} }                          |
| data               | Object { media_embed={}, subreddit="webdev", selftext  |
| author             | "snissn"                                               |
| created_utc        | 1400246091                                             |
| downs              | 3                                                      |
| hidden             | false                                                  |
| id                 | "25pjqt"                                               |
| is_self            | true                                                   |
| likes              | null                                                   |
| media              | null                                                   |
| media_embed        | Object { }                                             |
| name               | "t3_25pjqt"                                            |
| num_comments       | 44                                                     |
| num_reports        | null                                                   |
| permalink          | "/r/webdev/comments/25pjlightning_round_thread/"       |
| secure_media_embed | Object { }                                             |
| selftext           | "WebDev AMAA volunteers: this thread takes off!"       |
| selftext_html      | "alt;! SC_OFFagt;algt;alt;! SC_ONagt;"                 |
| stickied           | true                                                   |
| subreddit          | "webdev"                                               |
| subreddit_id       | "t5_2qs0q"                                             |
| thumbnail          | "self"                                                 |
| title              | "WebDev IAMAA Open Forum Lightning Round Thread!"      |
| ups                | 21                                                     |
| <b> url</b>        | "http://www.reddit.com/rlightning_round_thread/        |
| visited            | false                                                  |
| kind               | "t3"                                                   |

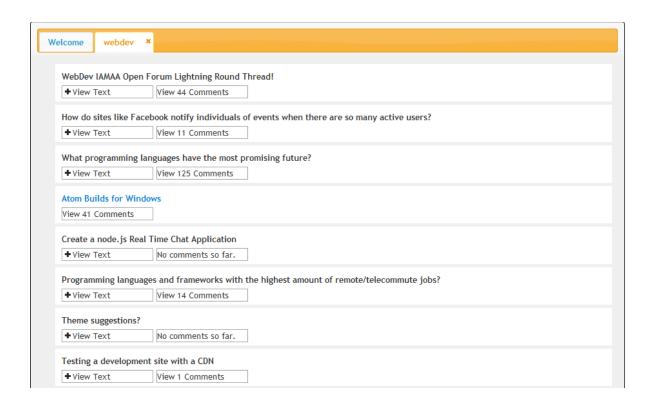

## Getting comments for a post

```
data
                                                   [ Object { kind="Listing", data={...} }, Object { kind="Listing",
  = 0
                                                  Object { kind="Listing", data={...} }
                                                  Object { children=[1], modhash="", after=null, more...}
    data
                                                  null
         before
                                                  null
       ■ children
                                                  [ Object { kind="t3", data={...} } ]
         0
                                                  Object { kind="t3", data={...} }
            data
                                                  Object { domain="self.webdev", media_embed={...}, subreddit="we
                 approved_by
                                                  null
                 clicked
                                                  false
                 created
                                                  1401068769
                 created_utc
                                                  1401039969
                 distinguished
                 domain
                                                  "self.webdev"
                 downs
                                                  "26gijx"
                 is_self
                                                  true
                 likes
                                                  null

    media_embed

                                                  Object { }
                 name
                                                  "t3_26gijx"
                 num_comments
                                                  12
                 over_18

    permalink

                                                  "/r/webdev/comments/26gi...run_dev_shops_have_you/"
                 saved
                                                  false
                 score
                                                  null
                 secure_media

■ secure_media_embed

                                                  Object { }

■ selftext

                                                  "I suck at contributing ...to make time. \n\nThanks!"
               ■ selftext html
                                                  "<!-- SC OFF --&gt;&l...gt;&lt;!-- SC ON --&gt;"
                 stickied
                                                  false
                 subreddit
                                                  "webdev"
                 subreddit id
                                                  "t5_2qs0q"
                 thumbnail
                                                  "self"
               ± title
                                                  "Freelancers or people t...ads from your OSS work?"
                 ups
               ⊞ url
                                                  "http://www.reddit.com/r...run_dev_shops_have_you/"
```

| data         | Object { children=[28], modhash="", after=null, more}            |
|--------------|------------------------------------------------------------------|
| after        | null                                                             |
| before       | null                                                             |
| □ children   | [ Object { kind="t1", data={} }, Object { kind="t1", data={} }   |
| ⊡ 0          | Object { kind="t1", data={} }                                    |
| data         | Object { subreddit_id="t5_2qs0q", subreddit="webdev", replies={. |
| body         | "The future is JavaScript. The future is dark."                  |
| body_html    | "slt;div class="md"sgt;sslt;/psgt;\nslt;/divsgt;"                |
| created_utc  | 1400964199                                                       |
| downs        | 20                                                               |
| id           | "chq8661"                                                        |
| likes        | null                                                             |
| link_id      | "t3_26e6o9"                                                      |
| name         | "t1_chq8661"                                                     |
| num_reports  | null                                                             |
| parent_id    | "t3_26e6o9"                                                      |
| □ replies    | Object { kind="Listing", data={} }                               |
| ■ data       | Object { children=[4], modhash="", after=null, more }            |
| after        | null                                                             |
| before       | null                                                             |
|              | [ Object { kind="t1", data={} }, Object { kind="t1", data={}     |
| modhash      | **                                                               |
| kind         | "Listing"                                                        |
| saved        | false                                                            |
| score_hidden | false                                                            |
| subreddit    | "webdev"                                                         |
| subreddit_id | "t5_2qs0q"                                                       |
| ups          | 106                                                              |
| kind         | "t1"                                                             |
| <b>± 1</b>   | Object { kind="t1", data={} }                                    |
| <b>± 2</b>   | Object { kind="t1", data={} }                                    |
| <b>#</b> 3   | Object { kind="t1", data={} }                                    |

```
= 
  <a class="username">SomeUserName(106|20)</a>
 □ 
  = 
    <a class="username">AnotherUserName(19|3)</a>
   div class="md">
   #
```

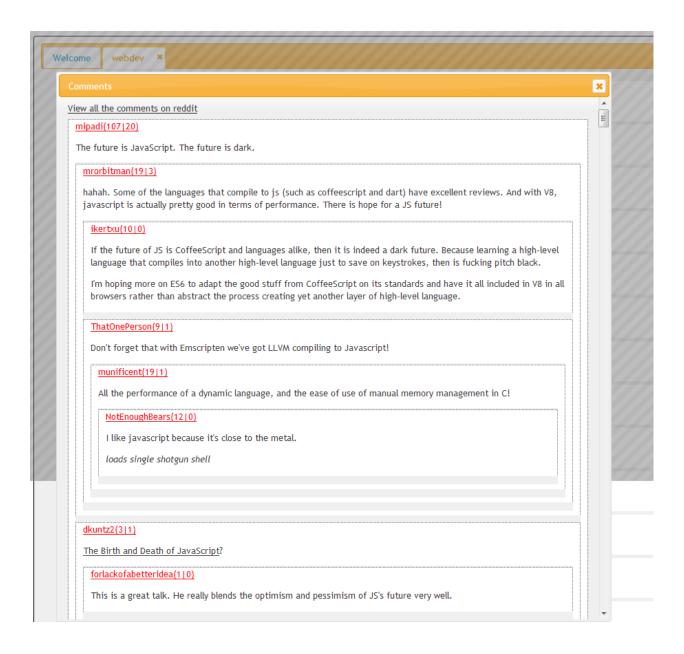

## Implementing the drag and drop CAPTCHA

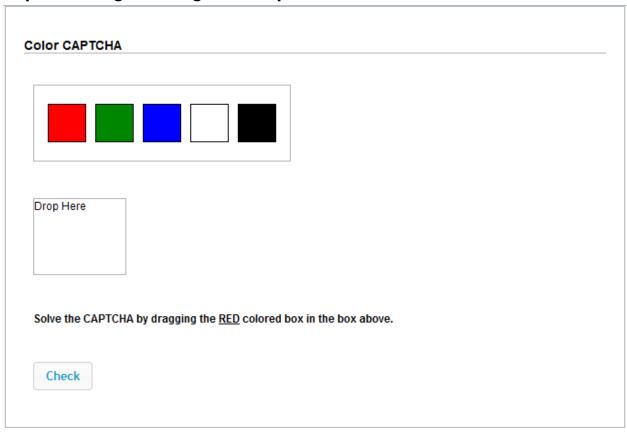

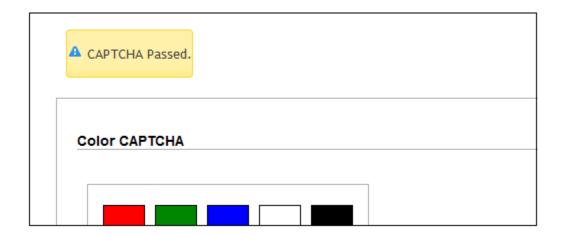

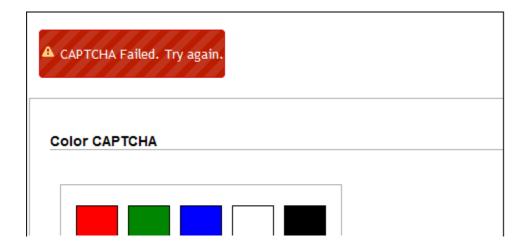

# **Creating the slider CAPTCHA**

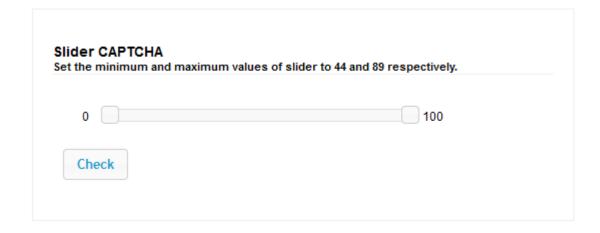

## **Creating the number CAPTCHA**

CAPTCHA Number: 3 8 6 3 5

Rearrange the numbers given below to make the 5 digit number displayed above.

Drag to reorder: 3 5 3 8 6

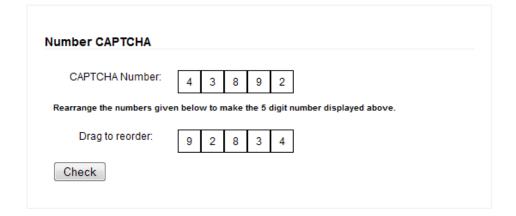

| 2004           | 2005           | 2006           | 2007           | 2008           |
|----------------|----------------|----------------|----------------|----------------|
| 3 events found | 1 events found | 4 events found | 2 events found | 2 events found |
|                |                | Click to see   |                |                |

2006

• Google buys YouTube for more than \$1.5 billion

- Apple iTunes sold 1 billionth song
- Saddam Hussein executed
- Italy won FIFA World Cup 5-3 vs. France

2006

# Styling the content

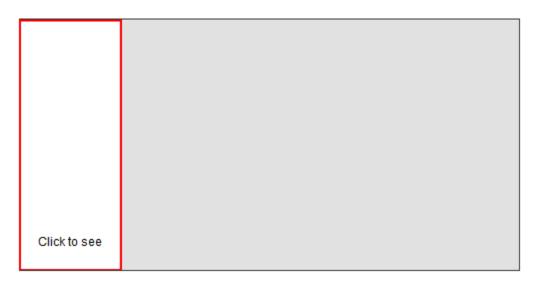

# Creating the timeline markup from data

| 2001           | 2002           | 2003           | 2004           | 2005           |
|----------------|----------------|----------------|----------------|----------------|
| 2 events found | 0 events found | 3 events found | 3 events found | 1 events found |
| Click to see   |                |                |                |                |

2001

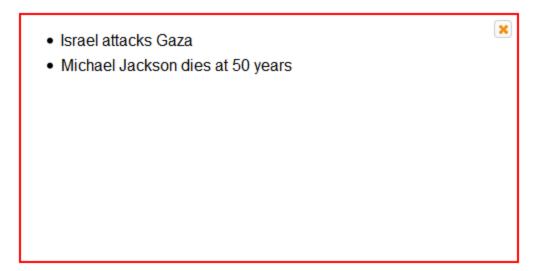

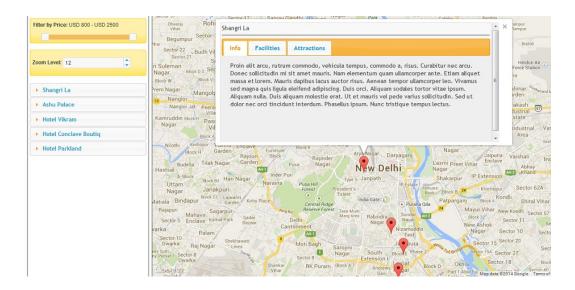

# **Designing the page**

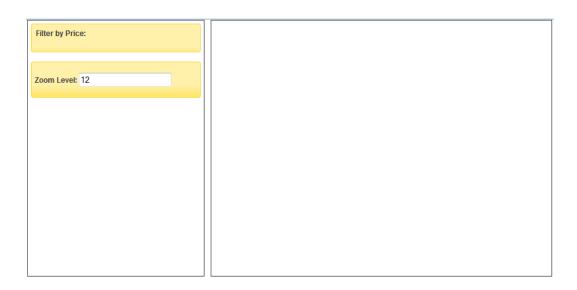

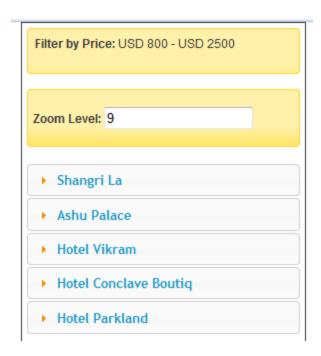

## Displaying the map

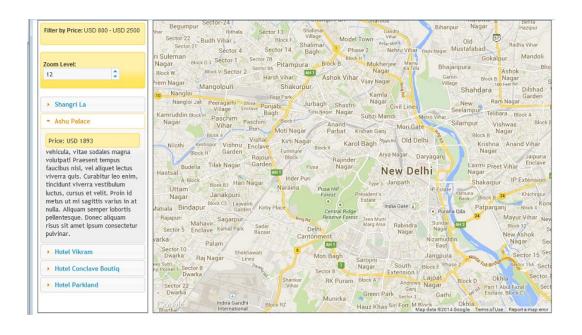

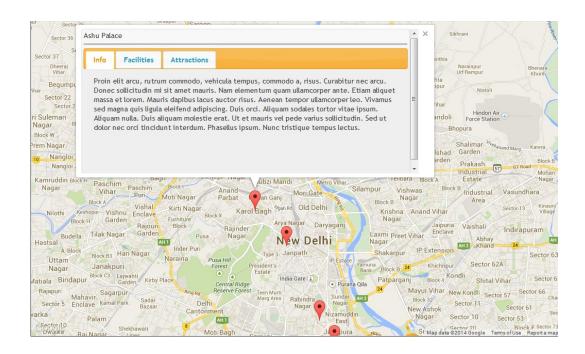

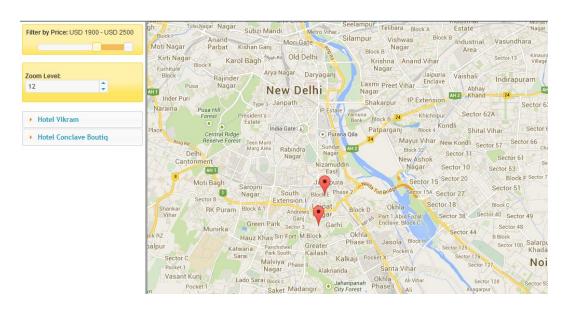

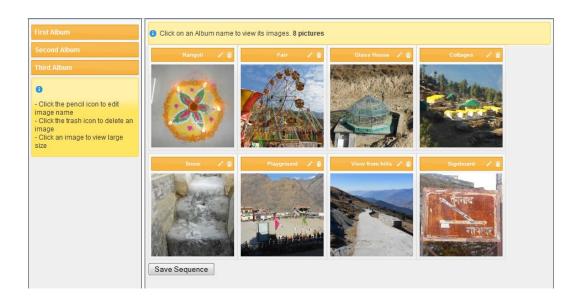

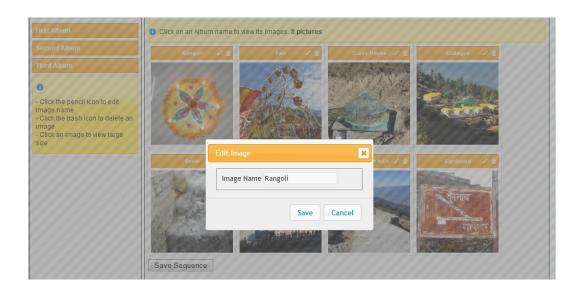

# **Designing the page**

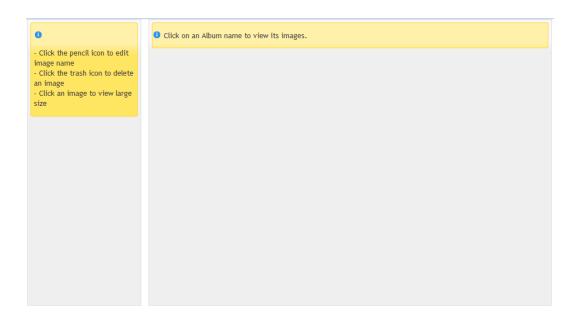

## Filling album names

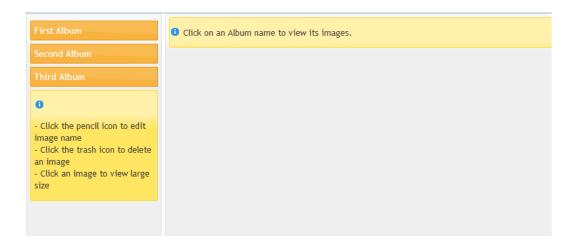

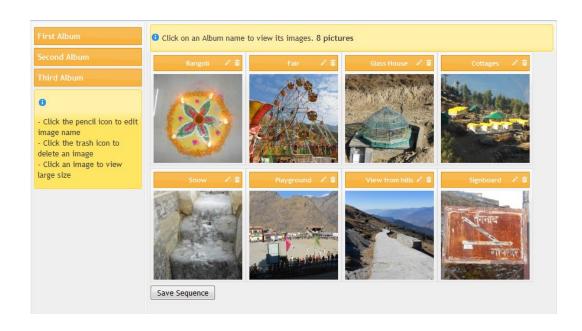

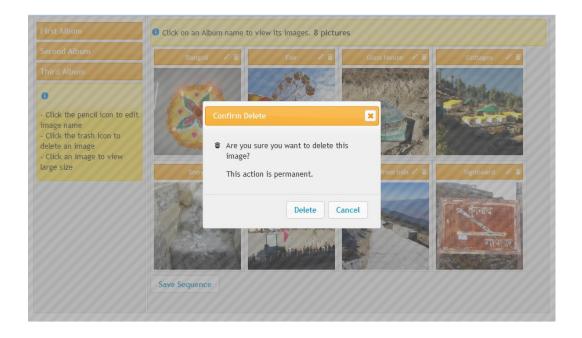

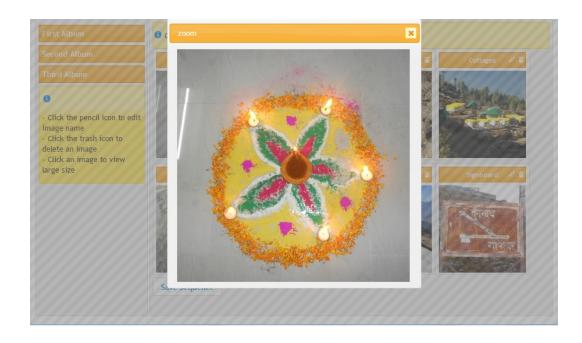

## Creating a widget to search data in a table

| Enable Searchable Destroy Searchable |               |                              |
|--------------------------------------|---------------|------------------------------|
| #                                    | Place         | Tags                         |
| 1                                    | Pithoragarh   | Hills, Snow                  |
| 2                                    | Dhakuri       | Trekking, Himalayas, Camping |
| 3                                    | Goa           | Beach, Fun, Holidays         |
| 4                                    | Nainital      | Snow, Lake, Hills            |
| 5                                    | Dayara Bugyal | Trekking, Camping            |
| 6                                    | Mumbai        | Beach, Bollywood             |
| 7                                    | Agra          | Taj Mahal, Holiday           |
| 8                                    | Ranikhet      | Sunset, Hills                |
| 9                                    | Auli          | Skiing, Snow, Honeymoon      |
| 10                                   | Chopta        | Trekking, Honeymoon          |

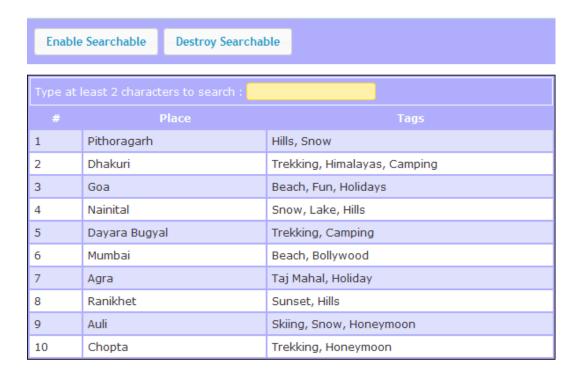

| Enable    | Searchable Dest      | troy Searchable         |
|-----------|----------------------|-------------------------|
| Type at I | east 2 characters to | search : hon            |
| 9         | Auli                 | Skiing, Snow, Honeymoon |
| 10        | Chopta               | Trekking, Honeymoon     |

## Creating a widget to display a slideshow

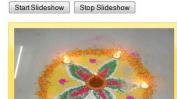

Cras congue nisl in tellus placerat luctus. Mauris tempus ante erat, non tempus enim posuere vel. In condimentum orci sem, a vestibulum leo elementum eu.

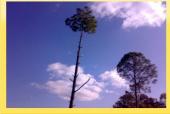

Ut interdum, massa quis feugiat consectetur, enim ligula varius mi, vitae varius massa elit quis velit. In posuere egestas velit ac molestie. Vestibulum nec dapibus justo.

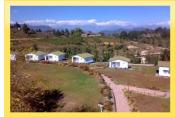

Morbi posuere molestie mauris a ornare. Integer at ipsum vel metus rutrum suscipit at nec ante. Nullam malesuada tempor elementum. Nam nec sollicitudin massa. Pellentesque maximus diam at libero faucibus porttitor.

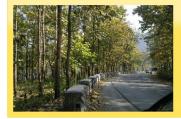

In commodo laoreet mi, congue placerat purus. Cras a feugiat velit. Nunc facilisis ac tortor a consequat. Integer congue purus et hendrerit volutpat. Duis dictum malesuada placerat.

#### Start Slideshow

#### Stop Slideshow

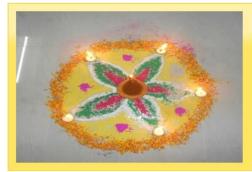

Cras congue nisl in tellus placerat luctus. Mauris tempus ante erat, non tempus enim posuere vel. In condimentum orci sem, a vestibulum leo elementum eu.

#### Start Slideshow

#### Stop Slideshow

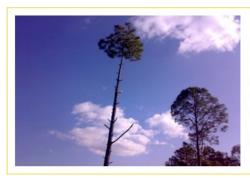

Ut interdum, massa quis feugiat consectetur, enim ligula varius mi, vitae varius massa elit quis velit. In posuere egestas velit ac molestie. Vestibulum nec dapibus justo.

Lorem ipsum dolor sit amet, consectetur adipisicing elit, sed do eiusmod tempor incididunt ut labore et dolore magna aliqua. Ut enim ad minim veniam, quis nostrud exercitation ullamco laboris nisi ut aliquip ex ea commodo consequat. Duis aute irure dolor in reprehenderit in voluptate velit esse cillum dolore eu fugiat nulla pariatur. Excepteur sint occaecat cupidatat non proident, sunt in culpa qui officia deserunt mollit anim id est laborum.

Lorem ipsum dolor sit amet, consectetur adipisicing elit, sed do eiusmod tempor incididunt ut labore et dolore magna aliqua. Ut enim ad minim veniam, quis nostrud exercitation ullamco laboris nisi ut aliquip ex ea commodo consequat. Duis aute irure dolor in reprehenderit in voluptate velit esse cillum dolore eu fugiat nulla pariatur. Excepteur sint occaecat cupidatat non proident, sunt in culpa qui officia deserunt mollit anim id est laborum.

Lorem ipsum dolor sit amet, consectetur adipisicing elit, sed do eiusmod tempor incididunt ut labore et dolore magna aliqua. Ut enim ad minim veniam, quis nostrud exercitation ullamco laboris nisi ut aliquip ex ea commodo consequat. Duis aute irune dolor in reprehenderit in voluptate velit esse cillum dolore eu fugiat nulla pariatur. Excepteur sint occaecat cupidatat non proident, sunt in culpa qui officia deserunt mollit anim id est laborum.

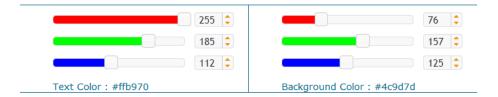

## Styling the content

Lorem ipsum dolor sit amet, consectetur adipisicing elit, sed do eiusmod tempor incididunt ut labore et dolore magna aliqua. Ut enim ad minim veniam, quis nostrud exercitation ullamco laboris nisi ut aliquip ex ea commodo consequat. Duis aute irure dolor in reprehenderit in voluptate velit esse cillum dolore eu fugiat nulla pariatur. Excepteur sint occaecat cupidatat non proident, sunt in culpa qui officia deserunt mollit anim id est laborum.

Lorem ipsum dolor sit amet, consectetur adipisicing elit, sed do eiusmod tempor incididunt ut labore et dolore magna aliqua. Ut enim ad minim veniam, quis nostrud exercitation ullamco laboris nisi ut aliquip ex ea commodo consequat. Duis aute irure dolor in reprehenderit in voluptate velit esse cillum dolore eu fugiat nulla pariatur. Excepteur sint occaecat cupidatat non proident, sunt in culpa qui officia deserunt mollit anim id est laborum.

Lorem ipsum dolor sit amet, consectetur adipisicing elit, sed do eiusmod tempor incididunt ut labore et dolore magna aliqua. Ut enim ad minim veniam, quis nostrud exercitation ullamco laboris nisi ut aliquip ex ea commodo consequat. Duis aute irure dolor in reprehenderit in voluptate velit esse cillum dolore eu fugiat nulla pariatur. Excepteur sint occaecat cupidatat non proident, sunt in culpa qui officia deserunt mollit anim id est laborum.

| 0                   | 255                       |
|---------------------|---------------------------|
| 0                   | 255                       |
| 0                   | 255                       |
|                     |                           |
| Text Color: #000000 | Background Color: #ffffff |

### Implementing the color picker

Lorem ipsum dolor sit amet, consectetur adipisicing elit, sed do eiusmod tempor incididunt ut labore et dolore magna aliqua. Ut enim ad minim veniam, quis nostrud exercitation ullamco laboris nisi ut aliquip ex ea commodo consequat. Duis aute irure dolor in reprehenderit in voluptate velit esse cillum dolore eu fugiat nulla pariatur. Excepteur sint occaecat cupidatat non proident, sunt in culpa qui officia deserunt mollit anim id est laborum.

Lorem ipsum dolor sit amet, consectetur adipisicing elit, sed do eiusmod tempor incididunt ut labore et dolore magna aliqua. Ut enim ad minim veniam, quis nostrud exercitation ullamco laboris nisi ut aliquip ex ea commodo consequat. Duis aute irure dolor in reprehenderit in voluptate velit esse cillum dolore eu fugiat nulla pariatur. Excepteur sint occaecat cupidatat non proident, sunt in culpa qui officia deserunt mollit anim id est laborum.

Lorem ipsum dolor sit amet, consectetur adipisicing elit, sed do eiusmod tempor incididunt ut labore et dolore magna aliqua. Ut enim ad minim veniam, quis nostrud exercitation ullamco laboris nisi ut aliquip ex ea commodo consequat. Duis aute irure dolor in reprehenderit in voluptate velit esse cillum dolore eu fugiat nulla pariatur. Excepteur sint occaecat cupidatat non proident, sunt in culpa qui officia deserunt mollit anim id est laborum.

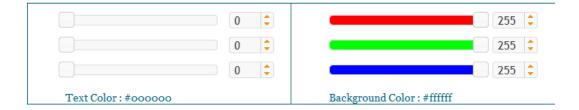

Lorem ipsum dolor sit amet, consectetur adipisicing elit, sed do eiusmod tempor incididunt ut labore et dolore magna aliqua. Ut enim ad minim veniam, quis nostrud exercitation ullamco laboris nisi ut aliquip ex ea commodo consequat. Duis aute irure dolor in reprehenderit in voluptate velit esse cillum dolore eu fugiat nulla pariatur. Excepteur sint occaecat cupidatat non proident, sunt in culpa qui officia deserunt mollit anim id est laborum.

Lorem ipsum dolor sit amet, consectetur adipisicing elit, sed do eiusmod tempor incididunt ut labore et dolore magna aliqua. Ut enim ad minim veniam, quis nostrud exercitation ullamco laboris nisi ut aliquip ex ea commodo consequat. Duis aute irure dolor in reprehenderit in voluptate velit esse cillum dolore eu fugiat nulla pariatur. Excepteur sint occaecat cupidatat non proident, sunt in culpa qui officia deserunt mollit anim id est laborum.

Lorem ipsum dolor sit amet, consectetur adipisicing elit, sed do eiusmod tempor incididunt ut labore et dolore magna aliqua. Ut enim ad minim veniam, quis nostrud exercitation ullamco laboris nisi ut aliquip ex ea commodo consequat. Duis aute irure dolor in reprehenderit in voluptate velit esse cillum dolore eu fugiat nulla pariatur. Excepteur sint occaecat cupidatat non proident, sunt in culpa qui officia deserunt mollit anim id est laborum.

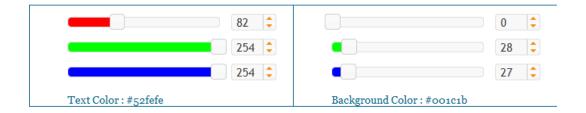

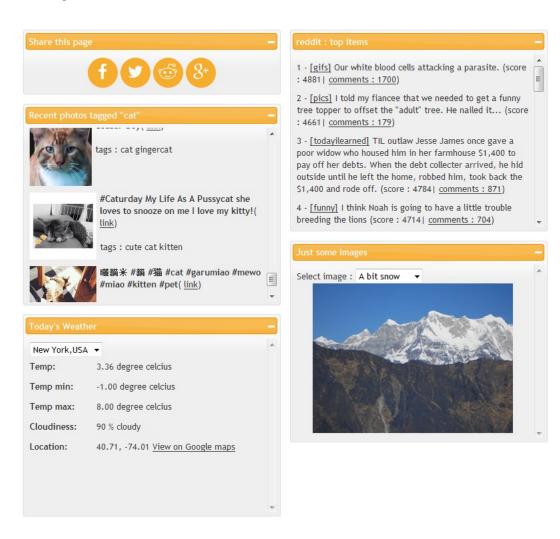

# **Initializing the portlets**

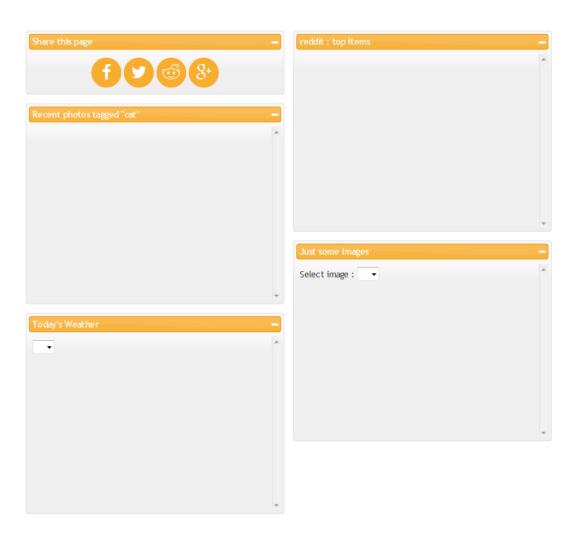

## Implementing sharing buttons

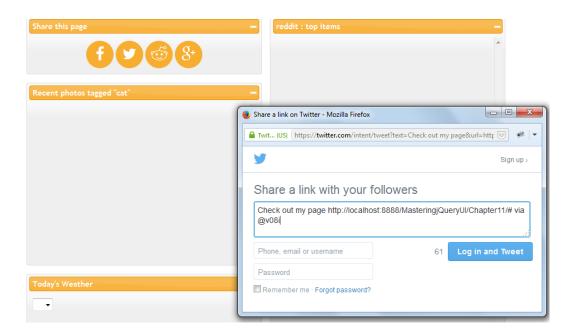

## **Displaying Flickr photos**

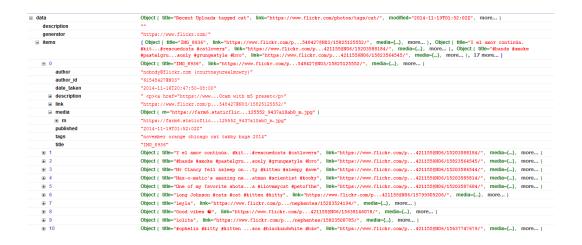

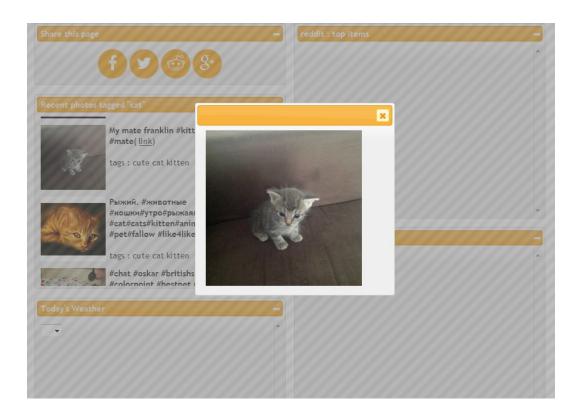

# Creating a weather widget

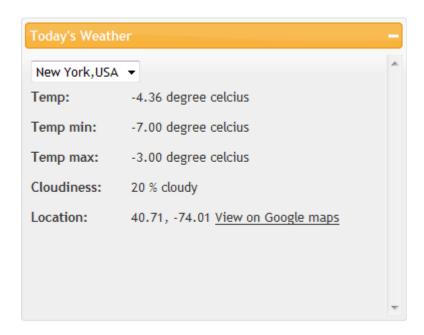

## Displaying posts from the reddit front page

```
dash: ",
didsen: {
    kind: "s",
    data: {
        kind: "i.imgur.com",
        banned by: null,
        media embed: {},
        subreddit: "mildyinteresting",
        selftext html: null,
        selftext html: null,
        selftext html: null,
        selftext html: null,
        isles: null,
        isser. null,
        isser. null,
        isser. null,
        isser. null,
        isser. null,
        isser. null,
        author: "resonatingfury",
        media: null,
        soore: media ambed: {},
        clicked: false,
        report reasons: null,
        author: "resonatingfury",
        media: null,
        soore: 4290,
        approved by: null,
        over 18: false,
        hidden: false,
        thumbmall: http://b.thumbs.redditmedia.com/l-jAEbNe OJmvWYjyCL33GZWDi084byGlXe3Z03Z9IU.jpg,
        owinter: false case class: null,
        author: false case class: null,
        downs: 0,
        mod reports: [],
        saved: false,
        is self: false,
        name: "%3 Zmpjlb",
        permalink: "//-injidlyinteresting/comments/2mpplb/you_can_plug_awired_or_wireless_mouse_into_an/",
        stickled: false,
        reated: 116380020;
        url: http://i.imgur.com/VNULWes.jpg,
        url: http://i.imgur.com/VNULWes.jpg,
        num comments: 838,
        visited: false,
        num comments: 838,
        visited: false,
        num reports: null,
        distinguished: null
],
after: "t3_2mpdn5",
before: null
```

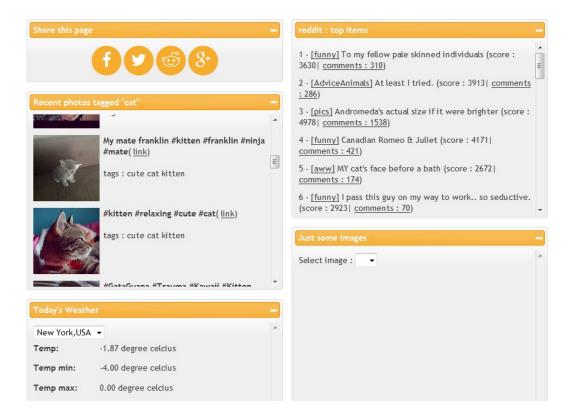

## Creating an image display widget

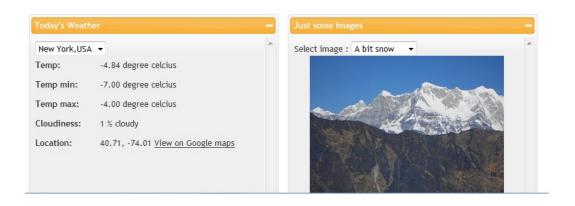

## **Appendix**

## **General guidelines**

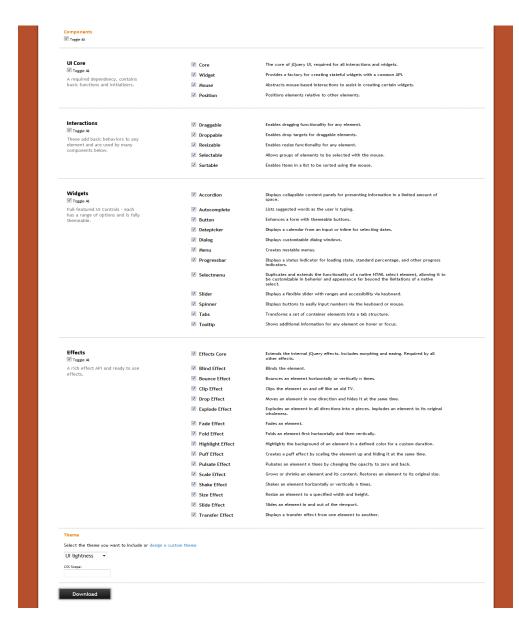

# Using jQuery UI Themeroller to customize a theme

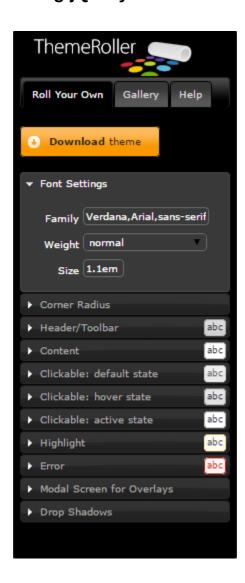